# **Must have details of the Invoice Image**

 Invoice owners should make sure they have the following printed or typed on the upper third of the Invoice in correct format prior to Invoice submission

a) Invoice number

\*Keyword "Invoice" should appear only on the Invoice and no where else. The keyword "Invoice" should be redacted if it appears anywhere on the supporting documentation \*Image of the Invoice can be in any of the formats: .png, .jpg, .jpeg, .tiff \*Size of the image file should not exceed 10MB

b) Purchase Order Number (For PO based Invoices only) \*Correct format is PO XXXXXXXXXX

c) GL/ Grants coding (where applicable)

d) Name of the GW Point of Contact or Invoice owner

\*Correct format is ATTN: First name Last name. Accounts Payable should not be entered as GW POC.

-. Supporting documentation can be combined and submitted with the invoice as the first page

- For payments that are going through Treasury Management, the first page of the document must be the source document of the supplier's banking information

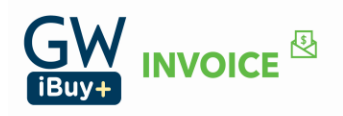

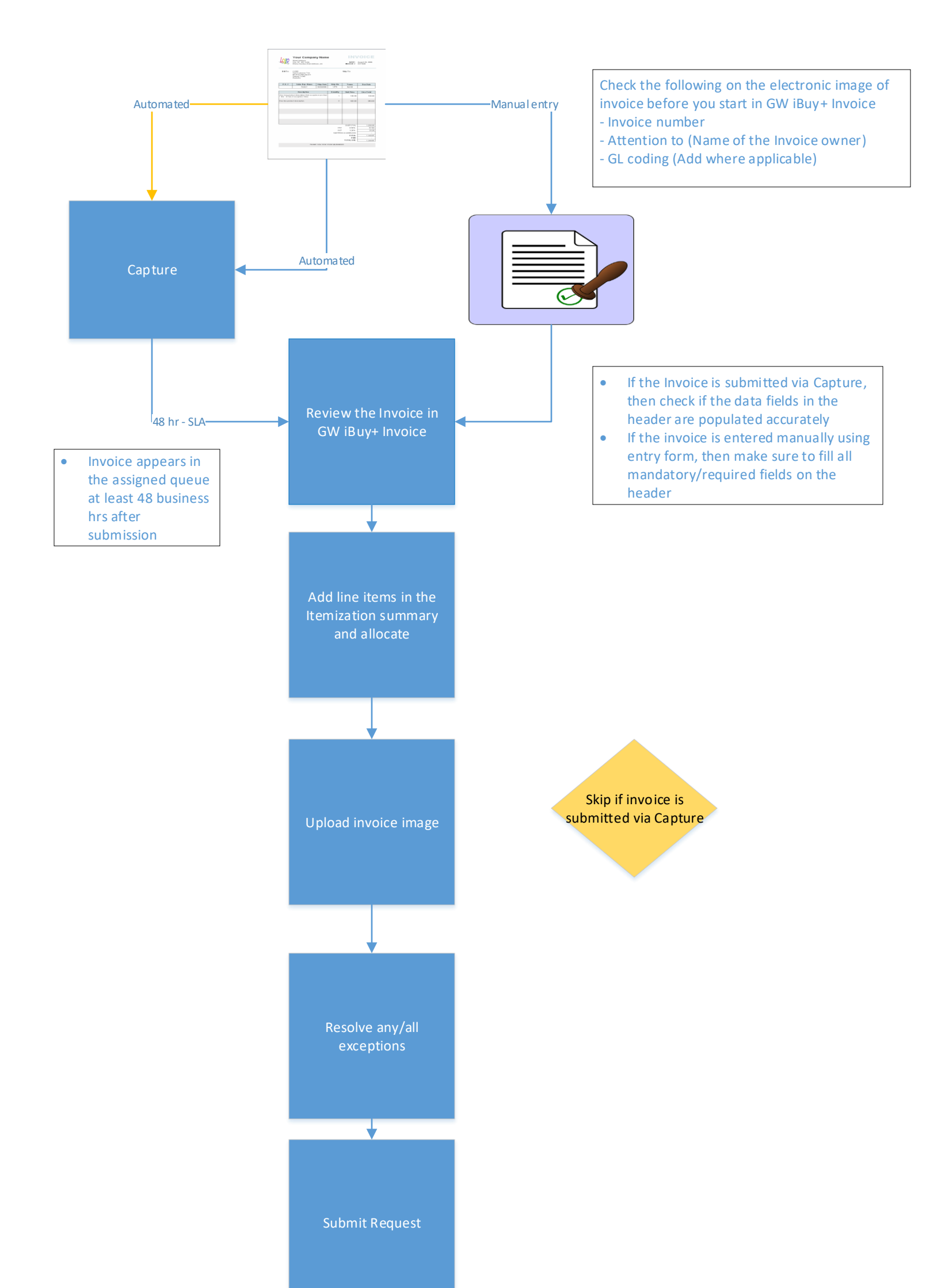

Add (required) Approver

\***Comments/Message is the only data field to convey any message/information about the invoice**

**THE GEORGE WASHINGTON UNIVERSITY** 

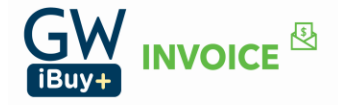

WASHINGTON, DC

## **Non PO Invoice Submission Process Overview in GW iBuy+ Invoice for GW End User |- Orange line for Vendors |- Blue line for GW Users**

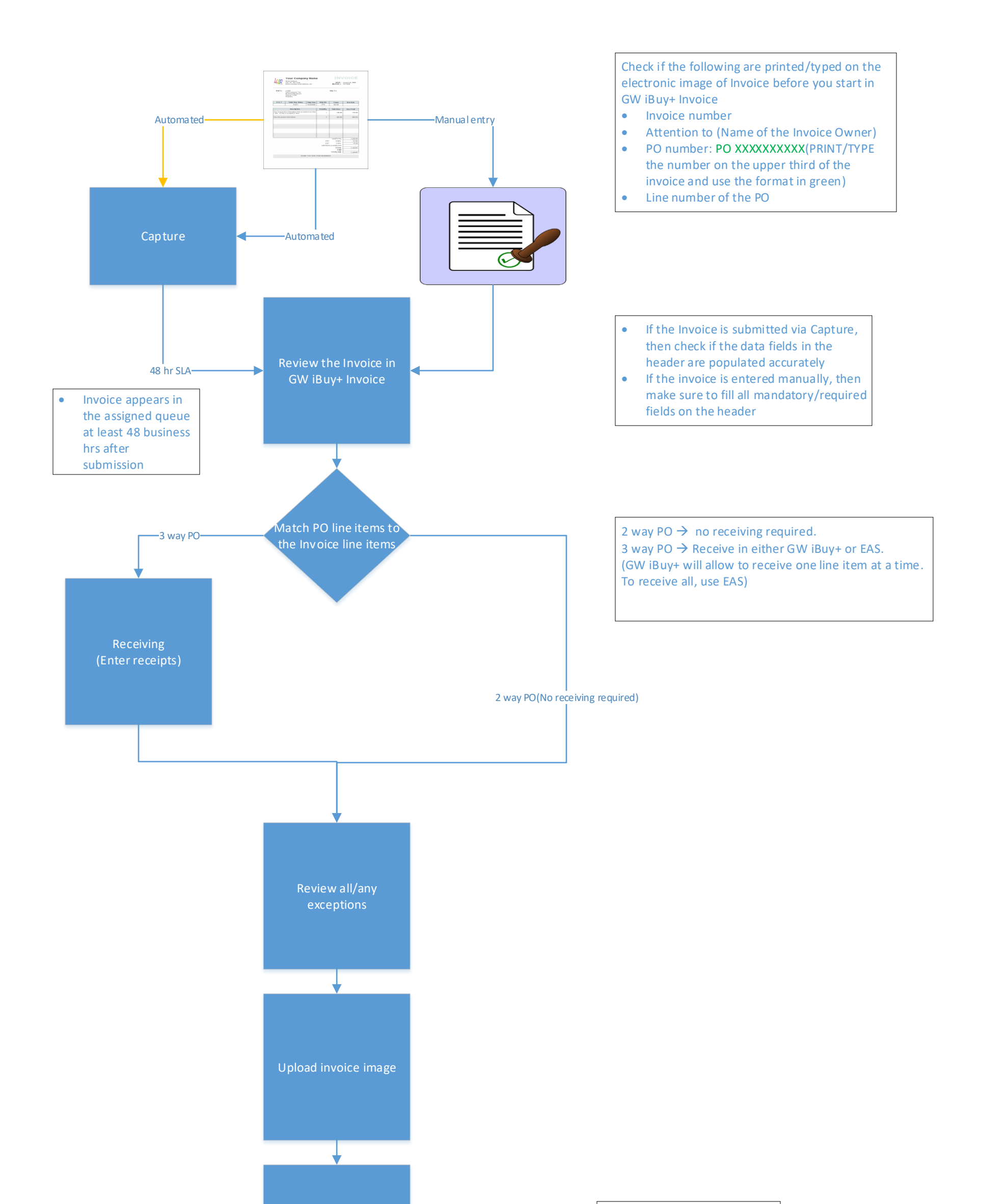

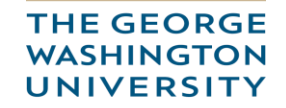

Submit Request Payment Add (required) Approver

\***Comments/Message is the data field to convey message about the invoice**

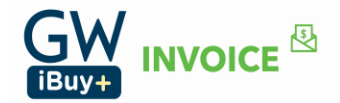

WASHINGTON, DC

#### **PO Invoice Submission Process Overview in GW iBuy+ Invoice for GW End User**

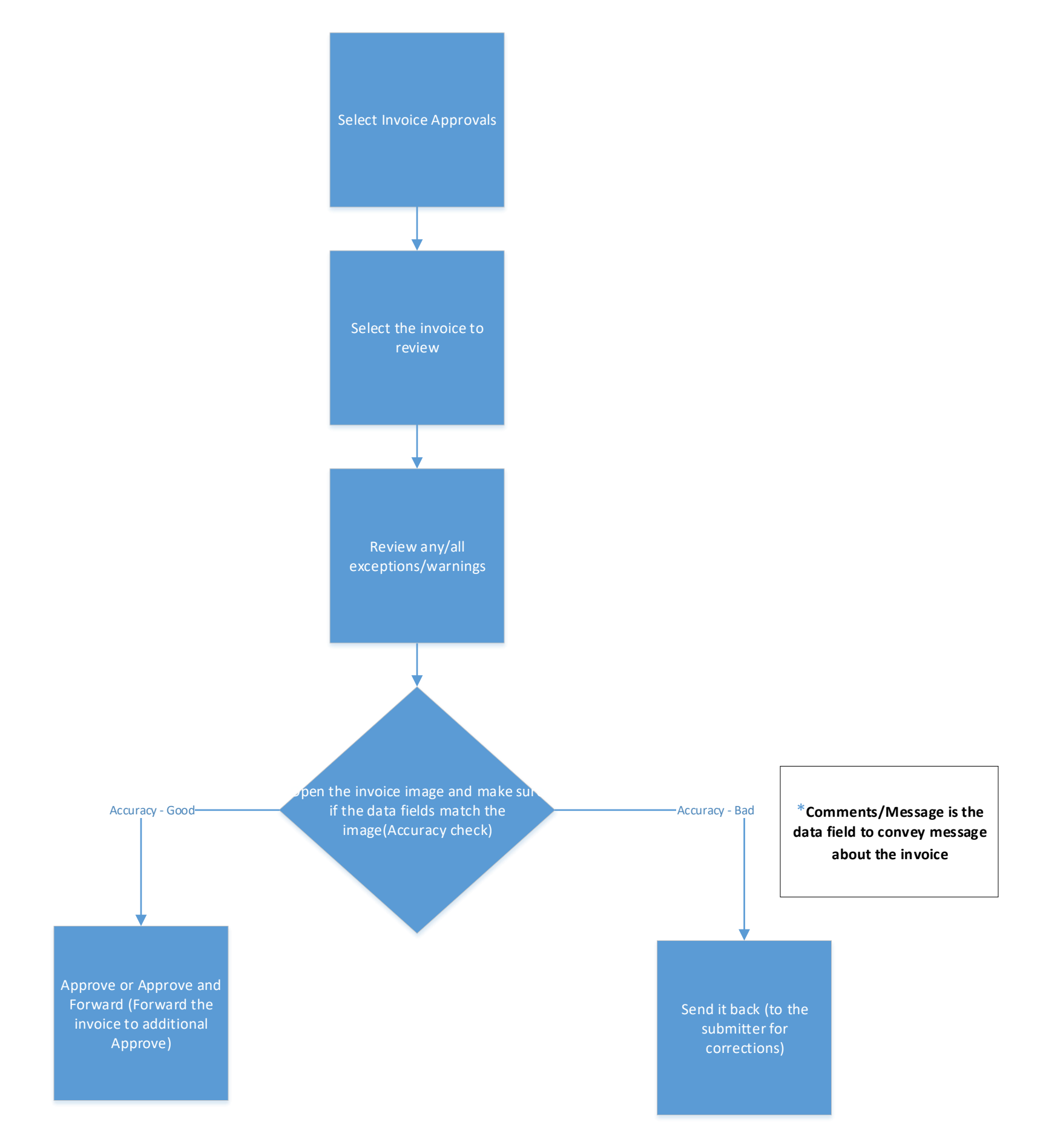

**THE GEORGE WASHINGTON UNIVERSITY** 

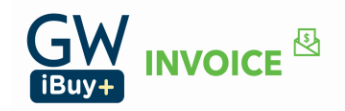

WASHINGTON, DC

## **Process overview in GW iBuy+ Invoice for Invoice Approver**

### **Process overview in GW iBuy+ Invoice for AP Processor/Approver**

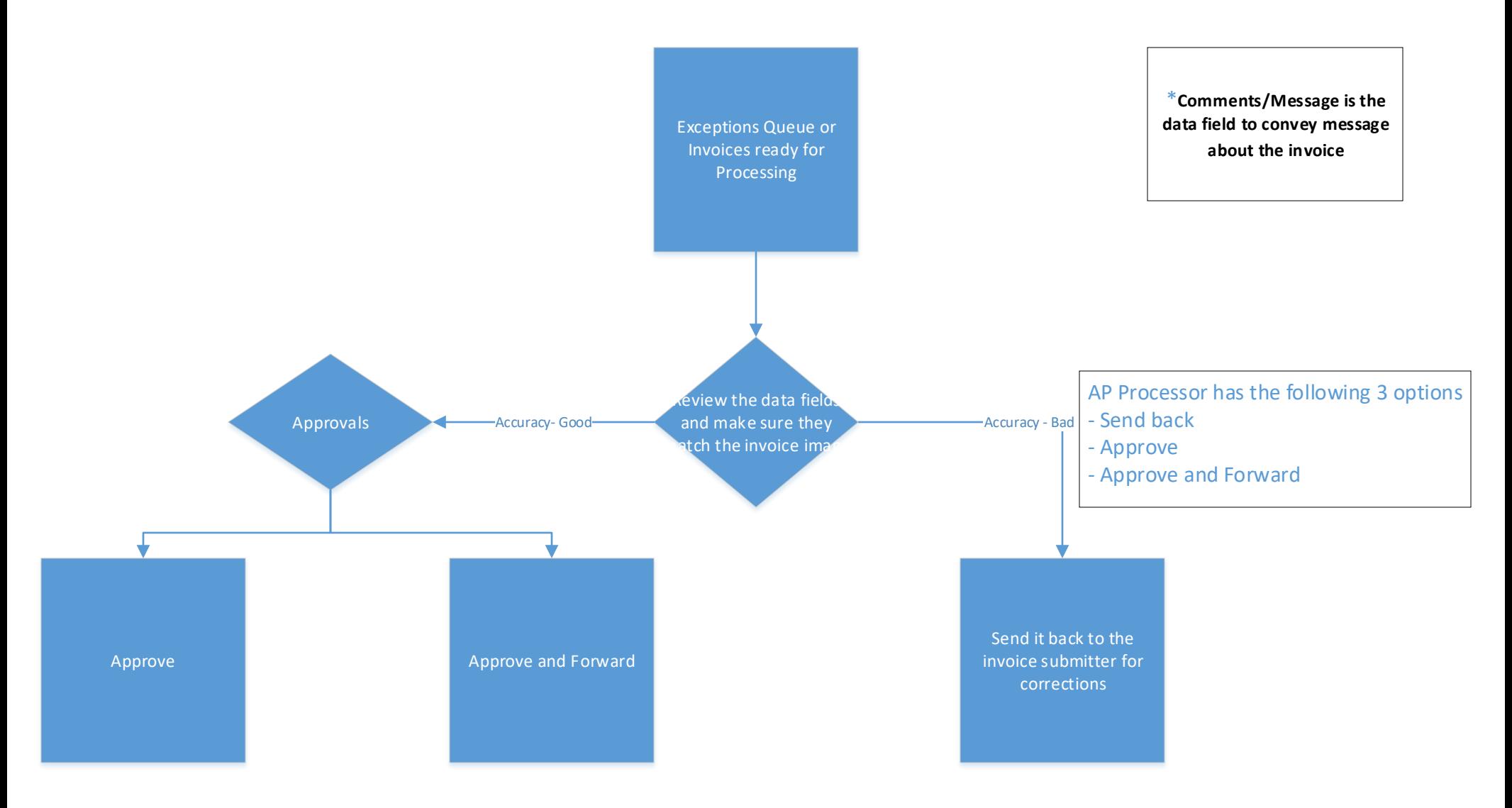

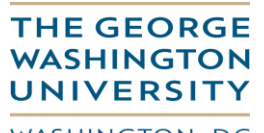

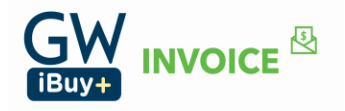

**WASHINGTON, DC**